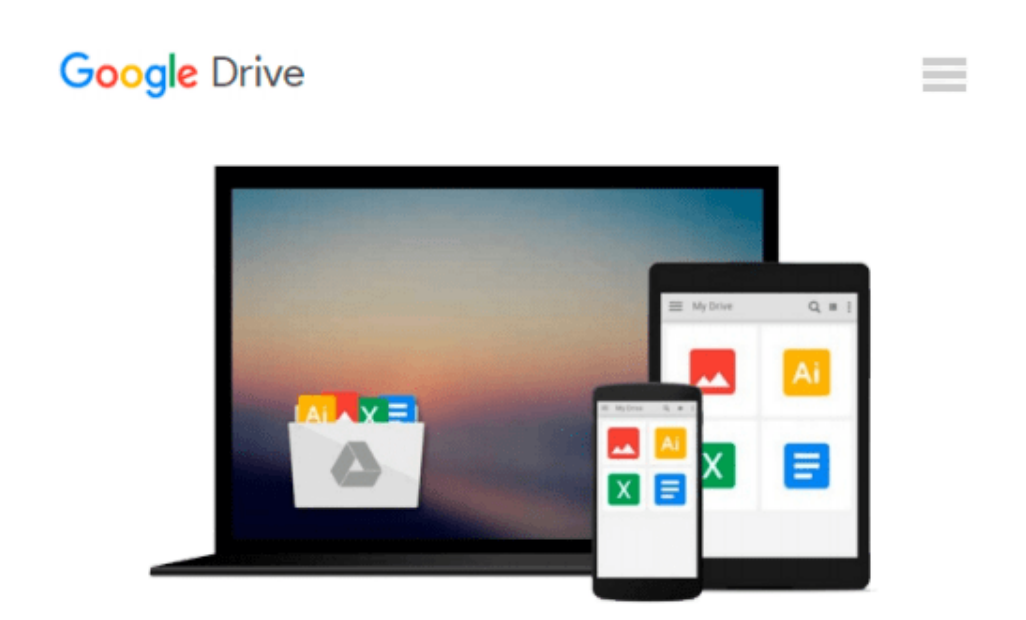

# **Dreamweaver CS4 for Windows and Macintosh: Visual QuickStart Guide**

*Tom Negrino, Dori Smith*

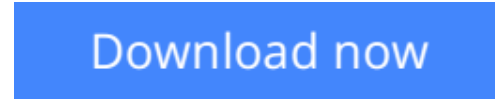

[Click here](http://zonebook.me/go/read.php?id=0321573528) if your download doesn"t start automatically

### **Dreamweaver CS4 for Windows and Macintosh: Visual QuickStart Guide**

Tom Negrino, Dori Smith

**Dreamweaver CS4 for Windows and Macintosh: Visual QuickStart Guide** Tom Negrino, Dori Smith With the release of Adobe Creative Suite CS4, Dreamweaver solidifies its role as the de facto tool of choice for anyone using Photoshop and designing for the Web. *Adobe Dreamweaver CS4 for Windows and Macintosh: Visual QuickStart Guide* uses a combination of task-based instruction and strong visuals to teach beginning and intermediate users how to create, design, and publish powerful, innovative Web sites with Dreamweaver. Leading technology authors Tom Negrino and Dori Smith take readers step-by-step through the new features in Adobe Dreamweaver CS4, with completely revised chapters on critical tools like linking and including images and Flash animations. They also cover improvements to using styles and CSS in Dreamweaver, and the new Code Navigator in Dreamweaver CS4. Beginning users will learn to create their first Web site, add text, style and position page content, manage styles, work with links, incorporate images, media, tables, forms, and frames, design site navigation, and so much more. Experienced users will find this a convenient reference to the new features of Dreamweaver CS4.

**[Download](http://zonebook.me/go/read.php?id=0321573528)** [Dreamweaver CS4 for Windows and Macintosh: Visual ...pdf](http://zonebook.me/go/read.php?id=0321573528)

**[Read Online](http://zonebook.me/go/read.php?id=0321573528)** [Dreamweaver CS4 for Windows and Macintosh: Visua ...pdf](http://zonebook.me/go/read.php?id=0321573528)

#### **Download and Read Free Online Dreamweaver CS4 for Windows and Macintosh: Visual QuickStart Guide Tom Negrino, Dori Smith**

#### **From reader reviews:**

#### **Allen Goehring:**

Here thing why this particular Dreamweaver CS4 for Windows and Macintosh: Visual QuickStart Guide are different and dependable to be yours. First of all studying a book is good however it depends in the content of computer which is the content is as yummy as food or not. Dreamweaver CS4 for Windows and Macintosh: Visual QuickStart Guide giving you information deeper as different ways, you can find any book out there but there is no book that similar with Dreamweaver CS4 for Windows and Macintosh: Visual QuickStart Guide. It gives you thrill reading journey, its open up your personal eyes about the thing which happened in the world which is might be can be happened around you. It is possible to bring everywhere like in playground, café, or even in your way home by train. If you are having difficulties in bringing the branded book maybe the form of Dreamweaver CS4 for Windows and Macintosh: Visual QuickStart Guide in e-book can be your choice.

#### **Michael Hamrick:**

Do you one of the book lovers? If yes, do you ever feeling doubt if you are in the book store? Make an effort to pick one book that you find out the inside because don't determine book by its deal with may doesn't work this is difficult job because you are frightened that the inside maybe not seeing that fantastic as in the outside appearance likes. Maybe you answer may be Dreamweaver CS4 for Windows and Macintosh: Visual QuickStart Guide why because the great cover that make you consider regarding the content will not disappoint you. The inside or content will be fantastic as the outside or maybe cover. Your reading sixth sense will directly direct you to pick up this book.

#### **Nancy Hunt:**

This Dreamweaver CS4 for Windows and Macintosh: Visual QuickStart Guide is great publication for you because the content that is full of information for you who also always deal with world and get to make decision every minute. This kind of book reveal it information accurately using great plan word or we can declare no rambling sentences included. So if you are read that hurriedly you can have whole data in it. Doesn't mean it only provides you with straight forward sentences but hard core information with splendid delivering sentences. Having Dreamweaver CS4 for Windows and Macintosh: Visual QuickStart Guide in your hand like having the world in your arm, data in it is not ridiculous one. We can say that no guide that offer you world inside ten or fifteen small right but this guide already do that. So , this is certainly good reading book. Hey there Mr. and Mrs. hectic do you still doubt which?

#### **Raymond Jackson:**

As a scholar exactly feel bored to reading. If their teacher questioned them to go to the library or even make summary for some e-book, they are complained. Just very little students that has reading's heart and soul or real their pastime. They just do what the trainer want, like asked to go to the library. They go to at this time

there but nothing reading seriously. Any students feel that reading through is not important, boring as well as can't see colorful photographs on there. Yeah, it is to get complicated. Book is very important for you personally. As we know that on this era, many ways to get whatever we want. Likewise word says, many ways to reach Chinese's country. Therefore this Dreamweaver CS4 for Windows and Macintosh: Visual QuickStart Guide can make you truly feel more interested to read.

## **Download and Read Online Dreamweaver CS4 for Windows and Macintosh: Visual QuickStart Guide Tom Negrino, Dori Smith #XI4SNOPC27G**

### **Read Dreamweaver CS4 for Windows and Macintosh: Visual QuickStart Guide by Tom Negrino, Dori Smith for online ebook**

Dreamweaver CS4 for Windows and Macintosh: Visual QuickStart Guide by Tom Negrino, Dori Smith Free PDF d0wnl0ad, audio books, books to read, good books to read, cheap books, good books, online books, books online, book reviews epub, read books online, books to read online, online library, greatbooks to read, PDF best books to read, top books to read Dreamweaver CS4 for Windows and Macintosh: Visual QuickStart Guide by Tom Negrino, Dori Smith books to read online.

### **Online Dreamweaver CS4 for Windows and Macintosh: Visual QuickStart Guide by Tom Negrino, Dori Smith ebook PDF download**

**Dreamweaver CS4 for Windows and Macintosh: Visual QuickStart Guide by Tom Negrino, Dori Smith Doc**

**Dreamweaver CS4 for Windows and Macintosh: Visual QuickStart Guide by Tom Negrino, Dori Smith Mobipocket**

**Dreamweaver CS4 for Windows and Macintosh: Visual QuickStart Guide by Tom Negrino, Dori Smith EPub**